# 4.5.15 - 18 Oct 2021

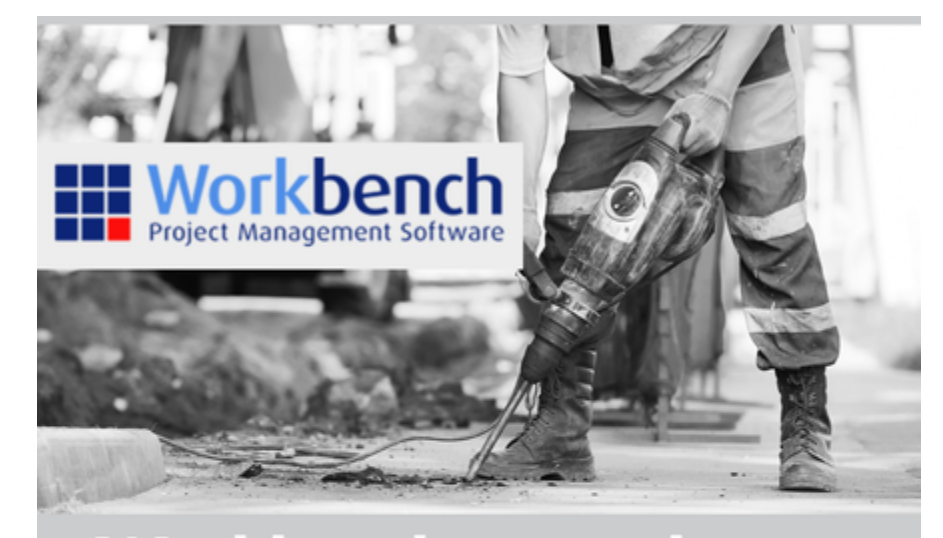

# ench  $\circ$ **2021Q3**

**VERSION 4.5.15** 

Check out our [blogpost](https://www.workbenchcentral.com/blog/2021-q3-release-isout) with all the updates on 2021 Q3 release.

## **C** Daily Diary has been replaced by Daysheets

A friendly reminder that Daily Diary has been replaced by Daysheets.

Daysheets provide all the standard functionality that Daily Diary provided and more. If you are still using Daily Diary, we encourage you to switch to Daysheets as soon as possible, so we can continue to support you. Talk to your Consultant if you need assistance on this transition.

**Where you require more advanced field functionality we recommend you explore Upvise for Workbench. You can download an Overview of our Upvise solution [here](https://f.hubspotusercontent30.net/hubfs/2455082/Upvise/Upvise%20Solution%20Overview.pdf)** 

Workbench Release Notes:

# Beta Release 4.5.15.1

Scheduled Release - 11 October 2021

# Feature Revisions

## **Jobs:**

- Job Enquiry:
	- On the Financial Summary tab of the Job Enquiry there a few enhancements to display costs based on Cost Categories:
		- 1. Budget information has been added to display Budgeted vs Actual values.
		- 2. Cost Summary is now split into Cost Categories. Only those Cost Categories that have actual costs allocated to them will be displayed.
- 3. "Project Profit / Loss" has been renamed to "Surplus / Deficit"
- 4. A new subsection "Hours Summary" has been added: It will display a row per Cost Category with a unit of "Hr" "Hrs" or "Hours". It shows quantities of hours.

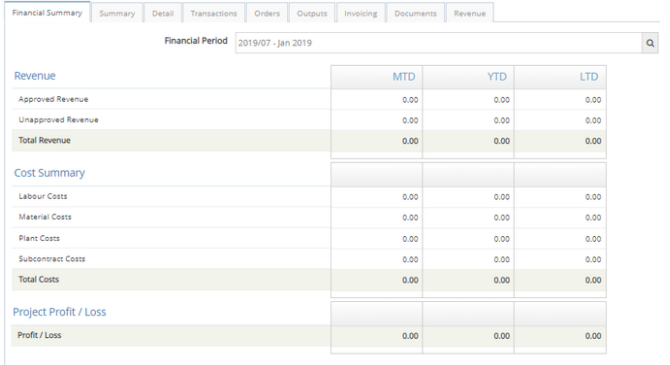

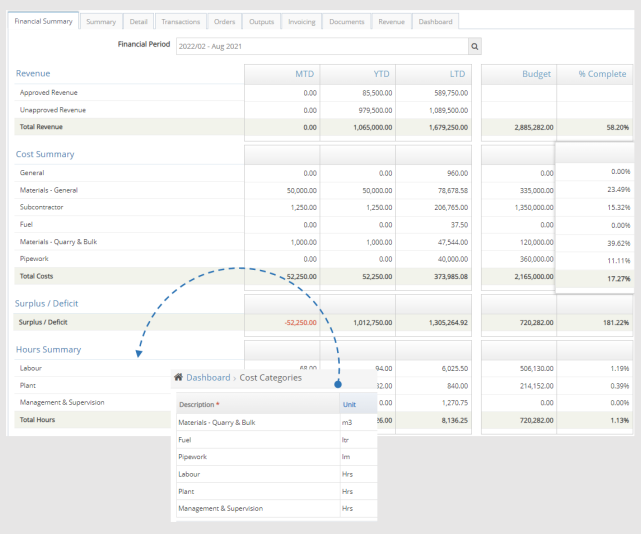

#### Job Contract Forecast:

- Filtering by Activity was not showing the expected results. This has been rectified.
- Forecast Labour and Plant now handle job codes with a dot in the Job Code i.e. 2021.33
- New columns displaying Actuals (quantity and \$) in Forecast Labour and Forecast Plant. Variance calculation has been updated to: Budget - Actual - Labour and Budget - Actual - Plant.
- New and renamed Forecast reports:

A new Forecast report has been added that displays subtotals by Cost Category - **Forecast 3 - by Cost Category**

#### New report titles:

a. wbContract007 – changed from Contract by Job to **Forecast 1 - by Job**

b. wbContract008 – changed from Contract by WorkCentre to **Forecast 2 - by WorkCentre**

c. wbContract006 – changed from Contract by Activity to **Forecast 4 - by Activity** - This one now displays subtotals at Cost Category level as well.

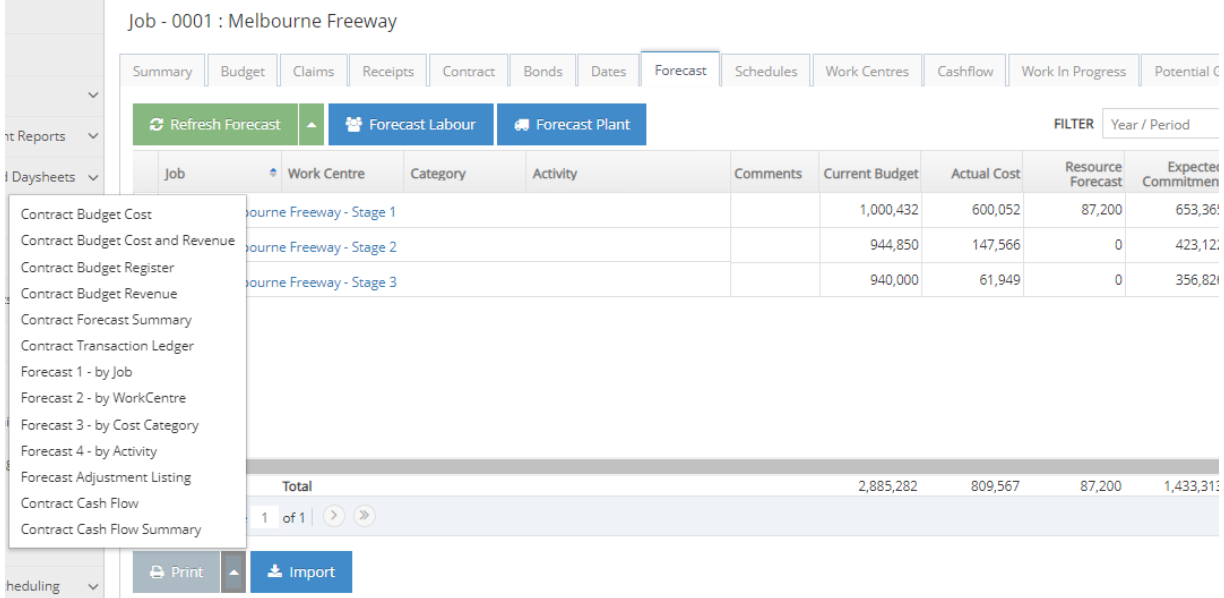

## **Dockets and Daysheets**

#### Daysheets:

Disbursements in Timesheets: Disbursement lines in Timesheets were not displayed after saving, even though they were saved successfully on the database. This has been rectified and lines are now displayed after saving.

• Pricing: We have identified a few cases where transactions were not being priced as defined by the Job's price code. This has been rectified.

# **Stock**

- Stock Items Average Cost calculation: The Average Cost calculation is now including Stock issue transactions (along with returns, inwards goods, adjustments and transfers).
- Inwards goods lines: Editing an Inwards goods line is now disabled when the associated job transaction has been exported to financials.

#### **Quotes**

• Revisions: A Quote Revision can now be created and saved from a brand new Quote that has not been saved yet. And when copying Cost Sheets from the Quote into the Quote Revision, the copied Cost Sheets are correctly linked to the Quote Revision and not to the original Quote.

#### **Month End**

• Export Control: Created Date column has been renamed to Batch Date, which is more representative of the date being displayed. ↑ Dashboard > Export Control

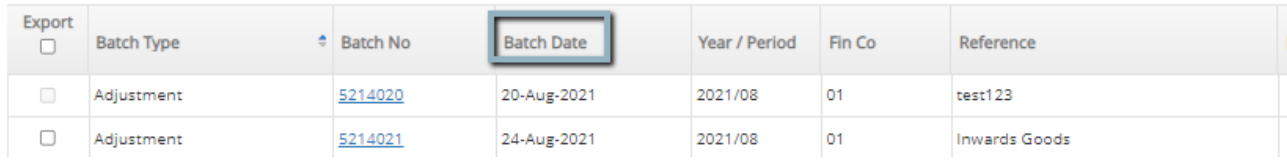

## **System Setup**

- Reports -
	- **Optimised** performance on **Subcontract Claim reports**: Subcontract Claim Schedule - wbSubcontractClaim001 Recepient Created Tax Invoice - wbSubcontractClaim004 Subcontract All in One Report - wbSubcontractClaim005| Recepient Created Tax Invoice All in One - wbSubcontractClaim006

# **Administration**

- **Data Transfers -**
	- -Employees Extended Data Import : This import now allows the import of multiple EBA Employee Profiles when importing users.
		- Column Name: Employee Agreement: It is a text field
		- Valid values: **exact** EBA Profile **names** separated by semicolon ( ; )(no spaces in between and no Profile Code).

# Integration

#### **Workbench API**

AP Vouchers - VouchersDetailAPI method has been enhanced to use the supplier AlphaCode to identify the supplier. Alpha Code will be prioritized if GST Code also provided in the method call.

## **MYOB Advanced**

- Timesheet export The timeout period when exporting Timesheets from Workbench to MYOB Advanced has been extended to 5 minutes. If this process does not complete before 5 minutes and it times out a warning message will be displayed "**Please check timesheets have been exported in MYOB Advanced. If not, contact Workbench for additional support.**"
- General Ledger Journal transactions export Improved error handling when exporting GL Journal transactions, to allow users to identify missing GL Account Codes.

#### **Business Central**

Further enhancements have been done:

- Analysis2 is now populated with Workbench Job Type
- Dimension settings are now displayed on the Integration page.
- New 'Extension Installed' checkbox to determine if the extension has been installed.
	- AP Credit export handling based on Custom Extension being installed in Business Central.
		- Handling when custom extension **is installed**:
			- On vendor/supplier import save ABN as GST number in Workbench.
		- Handling when custom extension is **not installed**: AP Credit export will show error - "AP Credit export not supported. Install custom extension in Dynamics" Supplier GST number will be mapped to Tax Registration instead of ABN

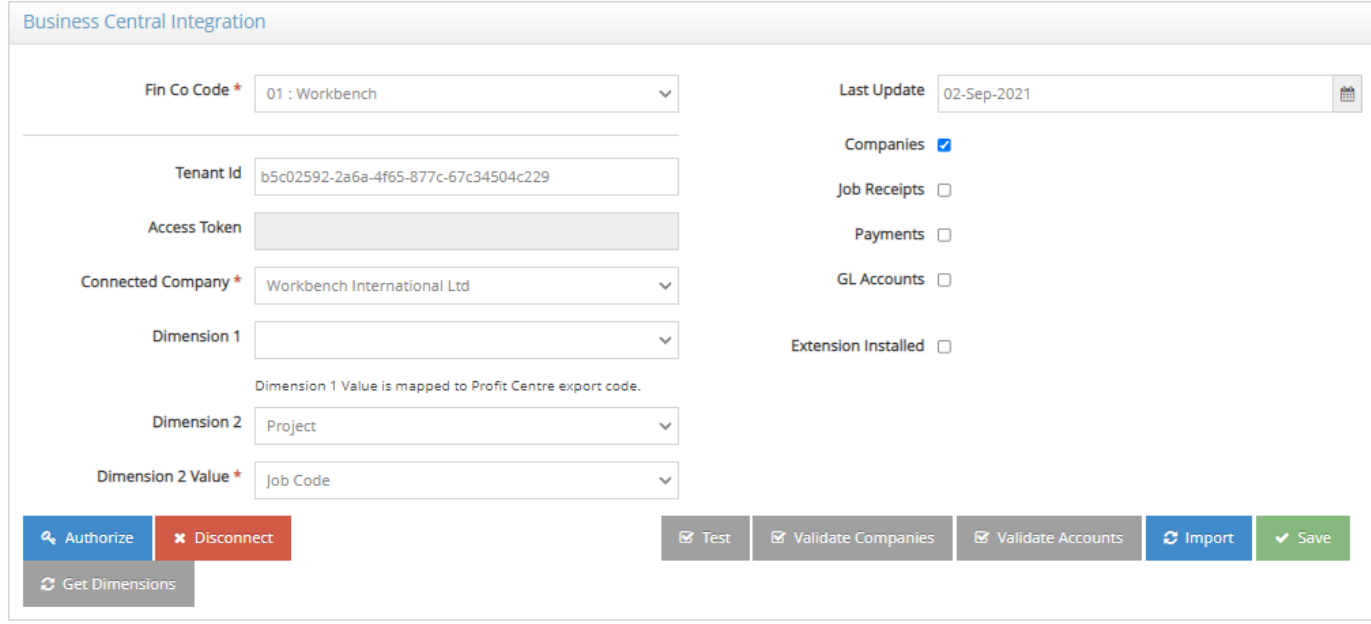